## Informce ke cvičení z Programování pro fyziky

Plánoval jsem nejdříve ukázat, jak funguje Eulerova metoda na rovnici  $\dot{y} = -y$ , tedy řešení konstruovat z lomených čar, kde jejich směrnice se počítá jednoduše v bodě, kde se čára láme.

```
program Priklad1;
const dt = 0.001;
var n : integer;
t , y , dydt : r e a l ;
begin
  \overrightarrow{n} = 0;
   t = 0; // jako obvykle nezapomenout na inicializaci, tady ma navic<br>y = 1; // vyznam pocatecnich podminek
  while (t < 20) do begin
     if n mod 100 = 0 then writeln (t, '-'', y);
     dydt := -vy = y+dydt * dt;<br>
t = t+dt;t := t+dt;<br>
n := n+1:= n+1;end ;
end .
```
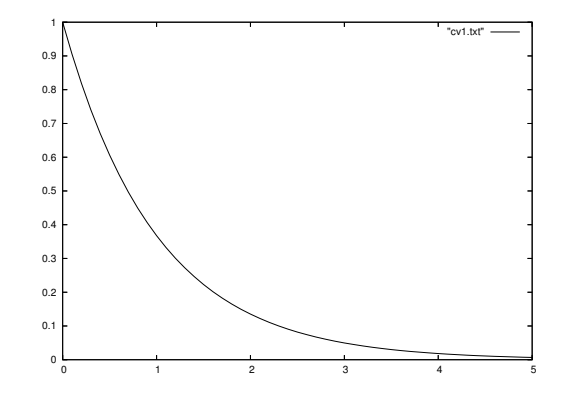

Figure 1: Příklad 1. Numerické řešení rovnice  $\dot{y} = -y$ .

Totéž si pak lze během krátké chvíle vyzloušet i pro harmonický oscilátor, kde se používá jakási zpackaná Eulerova metoda, kdy se nové polohy počítají již ze změněné rychlosti. Je to trik a funguje dobře u periodických dějů, kde se vyruší nejvyšší chyba. Tato metoda je ale především úvod do toho, co to znamenají Newtonovy pohybové rovnice v počítači, konkrétně pro rovnici  $\ddot{y} + y = 0$ .

```
program Priklad2;
const dt = 0.001;
var n : integer;
      t,y : real;<br>dydt : real;
   d2ydt2: real;
begin
   \label{eq:1.1} \textbf{n} \quad \textbf{:=}\, \textbf{0} \, ;t := 0; // jako obvykle nezapomenout na inicializaci, tady ma navic<br>y := 1; // vyznam pocatecnich podminek<br>dydt:= 0; // ted uz je to pocactecni podminka
   while (t < 20) do begin
       if n mod 100 = 0 then writeln (t, ' - ', y);
   d2ydt2 := -y;dydt := dydt + d2ydt + d\cdot;
       y = y+dydt*dt;<br>
t = t+dt;\label{eq:2.1} \textbf{n} \qquad := \ \textbf{n+1};end ;
```
end .

Je jasné, že změnou pohybové rovncice na  $\ddot{y} + \sin y = 0$  dostávámé neharmonické kmity. Program lze sputit s různými hodnotami počátečního úhlu a koukat, co se stane. Oproti 2. příkladu stačí tedy změnit jen dva řádky:

```
y := 3.1; // Kyvadlo temer v horni uvrati.
\cdots<br>d2ydt2 := -sin(y);
```
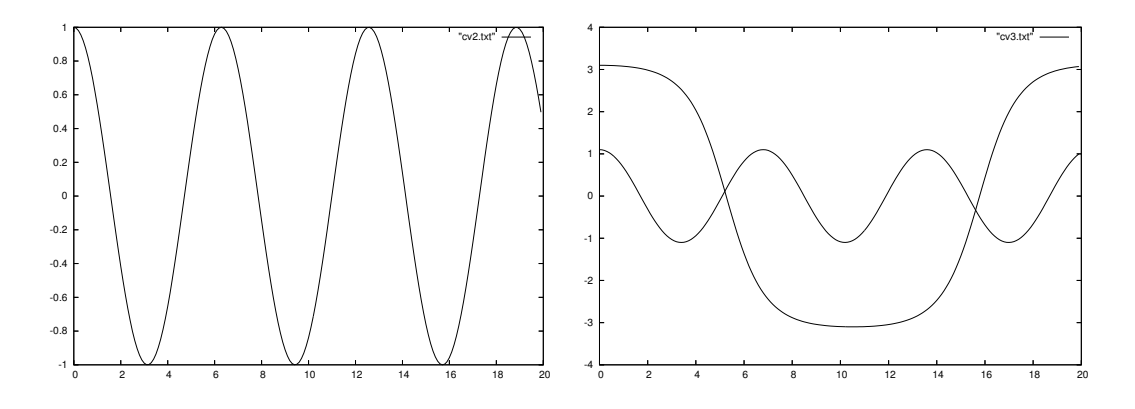

Figure 2: Příklady 2 a 3, tedy rovnice  $\ddot{y} + y = 0$  a  $\ddot{y} + \sin y = 0$ . Pro neharmonický oscilátor stojí za to zkusit různé amplitudy.

V následujícím příkladě č. 4 se demonstruje, jak numerickou metodu přestěhovat do dedikované procedury. Zároveň se ukazuje, že ODE 2. řádu jsou dvě ODE prvního řádu. Soustava rovnic vyžaduje zavést typ pole. Jako ukázku, k čemu je dobré mít výčtové typy, zavademe typ tIndex = ( iUhel, iUhlovaRychlost). Dále jako přípravu na další budeme meze cyklů určovat pomocí low(), high().

program Priklad4;

```
type tIndex = (iUhel, iUhlovaRychlost);
       tPole = array[tIndex] of real;
procedure EulerStep ( const dUdt: tPole ; var U : tPole; var t : real; const dt : real);
var i : t Index ;
begin
 for i := Low(U) to High(U) do U[i] := U[i] + dUdt[i]*dt;t := t+dt:
end ;
const dt = 0.001;
var t : real = 0; // pocatecni cas<br>V : tPole = (3.1,0); // pocatecni podminky jako inicializovana promenna
   dVdt: tPole;
      \begin{array}{rcl} \texttt{n} \texttt{ } : \texttt{ } \texttt{integer} \texttt{ } = \texttt{ } 0 \texttt{;} \end{array}begin
  while (t < 20) do begin
      if n mod 100 = 0 then writeln (t, ' - ', V[iUhel]);
     dVdt [ iUhe l ] := V[ iUhlovaRychlos t ] ;
dVdt [ iUhlovaRychlos t ] := −s in (V[ iUhe l ] ) ;
     EulerStep(dVdT, V, t, dt);n := n+1;end ;
```
end .

Výše uvedená metoda počítá polohu ze staré rychlosti a tak nedojde ke zázračnému vyrušení chyby a kyvadlo se pro  $dt = 0.001$  přehoupne, kam nemá. Proto lze vyskoušet s menším  $dt$ .

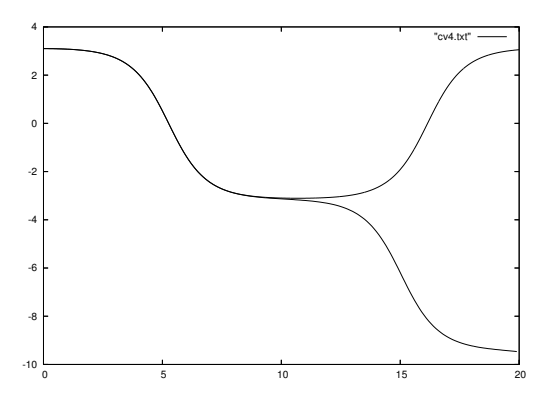

Figure 3: Příklady 4. Opět rovnice  $\ddot{y} + \sin y = 0$ . Chyba správné Eulerovy metody způsobí, že je třeba menší dt aby se kyvadlo nepřehouplo.

Takto si ale procedura EulerStep nemůže požádat o výpočet pravé stranu ODE, kdy se jí zachce a musí se spoléhat na to, co dostane. Proto v dalším příkladě zavedeme parametr typu funkce.

type tProc = procedure ( var dUdt : tPole; const U : tPole);

Je dobré zdůraznit, že aktuální parametr musí mít stejnou hlavičku jaká je uvedena v deklaraci formálního parametry typu odkaz na funkci/proceduru, jen názvy parametrů se mohou lišit. Tak dostáváme Příklad č.5:

```
program Priklad5;
type tIndex = (iUhel, iUhlovaRychlost);tPole = array[tIndex] of real;<br>tProc = procedure( var dUdt : tPole; const U : tPole);
procedure EulerStep ( Spocti_dUdt : tProc ; var U : tPole; var t : real; const dt : real);
var i : tIndex;<br>dUdt : tPole;
begin
 S_{\text{p}octi} dUdt (dUdt, U);for i := Low(\tilde{U}) to High(U) do U[i] := U[i] + dUdt[i]*dt;t := t + dt;end ;
procedure PohyboveRovniceKyvadla (var dVdt : tPole; const V : tPole);
begin<br>dVdt[iUhel]
                               := V[iUhlovaRychlost];
     dVdt[iUhlovaRychlost] := -sin(V[iUhel]);end ;
const dt = 0.001:
var t : real = 0; // pocatecni cas<br>V : tPole = (3.1,0); // pocatecni podminky jako inicializovana promenna<br>n : integer = 0;
begin
  while (t < 20) do begin
     if n mod 100 = 0 then writeln (t, ' - ', V[iUhel]);
     EulerStep ( PohyboveRovniceKyvadla ,V, t , dt ) ;
       := n+1;end ;
```
end .

Kromě přestěhování rovnic do procedury PohyboveRovniceKyvadla nenastala žádná změna.

Nyní se nabízí zkusit klíčový problém pro Newtonovu pohybovou rovnici - dráhy pod vlivem gravitace

$$
\vec{\ddot{x}} = -\kappa \frac{\vec{x}}{|\vec{x}|^3} \ .
$$

V jednotkách času a délky rok resp. AU je  $\kappa = 4\pi^2$  a oběžná rychlost Země je asi  $2\pi$ . Potřebujeme 4 dimenzionální pole pro  $x, y, v_x$  a  $v_y$ , indexy tentokrát definujeme prostřednictvým výčtu.

```
program Priklad6:
type tIndex = (ix, iy, ivx, ivy);tPole = array[tIndex] of real;
      tProc = procedure (var dUdt : tPole; const U : tPole);procedure EulerStep ( Spocti_dUdt : tProc ; var U : tPole; var t : real; const dt : real);
var i : t Index ;
     dUdt : tPole;begin
 S_{\text{pocti\_dUdt}}(\text{dUdt},\text{U});for i := Low(\tilde{U}) to High(U) do U[i] := U[i] + dUdt[i]*dt;\begin{array}{rcl} \texttt{t} & := & \texttt{t+dt} \, ; \end{array}end ;
procedure PohyboveRovnicePlanety( var dVdt : tPole; const V : tPole);
const G = (4*\tilde{P}i*Pi); // G v jednotkach AU, rok
var_r, r3 : real;
begin
     r := \sqrt{\sqrt{V[i x]} + V[i y] + V[i y]};
     r3 := r * r * r:
     dVdt [ ix ] := V [ ivx ];
     dVdt \dot{v} \dot{y} \dot{y} \dot{y} \dot{y} \dot{y} \dot{y} \dot{y}dVdt [ ivx ]: = -G*V [ ix ] / r 3;
     dVdt \left[ ivy \right] := -G*V\left[ iy \right] / r3;
end ;
const dt = 1/365.25;
var t : real = 0;<br>V : tPole = (1,0, 0,2*Pi); // pocatecni rychlost Zeme je 2Pi AU/rok
```

```
n : interger = 0;
```
begin

```
while (t < 1.2) do begin // 1.2 roku<br>
if n mod 10 = 0 then writeln(t, ',',V[ix],',',',V[iy]); // data pro trajektorii<br>
EulerStep(PohyboveRovnicePlanety,V,t,dt);
    n := n+1;end ;
```
end .

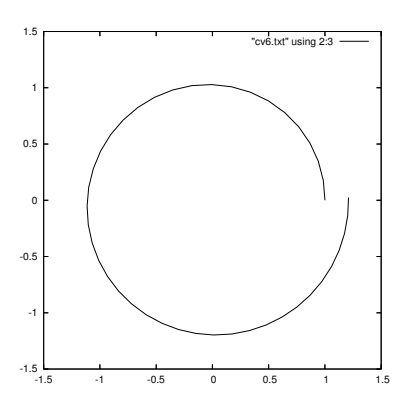

Figure 4: Příklad 6. Trajektorie pohybu Země, kdyby se řídila podle Eulera a vždy jeden den běžela rovně a pak skokem změnila rychlost. (Stojí za to srovnat s obrázky z Newtonových Principií.) Změna kroku z jdenoho dne na 1 hodinu samozřejmě pomůže.

Na závěr lze pak vyložit nejjednodušší Rungeovu-Kuttovu metodu – tzv. midpoint:

```
procedure MidpointStep ( Spocti_dUdt : tProc ; var U : tPole; var t : real; const dt : real);<br>var i : tIndex:
        i : tIndex;dUdt : tPole;
    Upul : tPole;begin
 Specti_dUdt(dUdt, U);for i := Low(\hat{U}) to High(U) do Upul[i] := U[i] + dUdt[i]*dt*0.5;Spocti_dUdt(dUdt,Upul);<br>for i:=Low(U) to High(U) do U[i] := U[i] + dUdt[i]*dt;
t := t + dt;end ;
```
S její pomocí je jeden den použitelný časový krok. Pokud se nastaví počáteční rychlost jiná, než kruhová dostáváme stáčenjící se eliptické dráhy. Zmenšení kroku vede samozřejmě k potlačení stáčení. (Pozn. Kdyby pravá strana ODE závisela na t, bylo by potřeba dát t jako parametr GetdUdt a také posunout t o  $dt/2$  před jejím druhým zavoláním.)

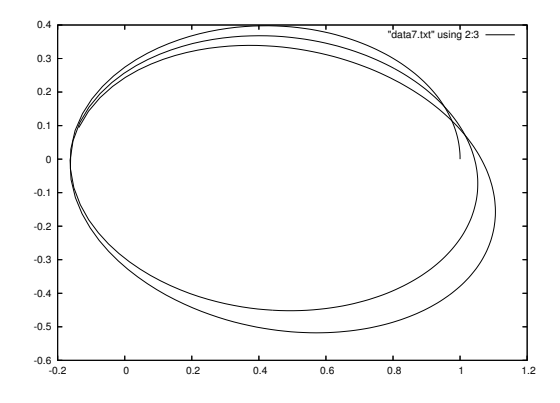

Figure 5: Příklad 7. Numerická trajektorie pohybu Země při počáteční rychlosti  $2\pi - 3$  a kroku 1 den.